## SAP ABAP table /AIN/AIL\_DECODE\_OUTPUT\_STR {AutomaticIdentificationLabel Decode Confirmation Message Typ}

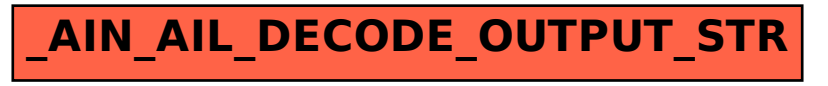